## SAP ABAP table /POSDW/EDI\_MESSAGE {PIPE Editor: Error Structure + Incorrect Components}

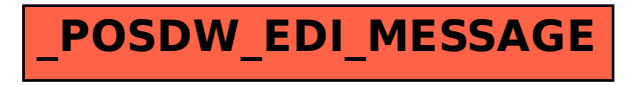